## Anche il Comune votò contro. Hera criticata perché non offrì alternative a Coriano Ecco perché l'Ausl disse no ai camini Non c'erano garanzie per la salute, ma la Provincia approvò

Più che un via libera di ordine tecnico, l'inceneritore di Hera ha un "lascia passare" di tipo politico. E' questione ormai nota. Ad autorizzare la valutazione d'impatto ambientale del mega inceneritore di rifiuti solidi urbani previsto in via Grigioni, fu infatti la stessa giunta provinciale (quella attuale presieduta da Bulbi) che il 3 settembre del

2004 disse definitivamente che sì, il nuovo inceneritore a Coriano ci poteva stare. Nonostante Coriano fosse già indicata come una zona critica dal punto di vista dell'inquinamento e nonostante la stessa Ausl avesse dato parere contrario in sede di conferenza dei servizi. Parere contrario perchè il progetto non dava sufficienti garanzie sugli

effetti che le emissioni dei camini avrebbero avuto sul quartiere, e che rimandava la questione alla "politica" chiamata ad assumersi la responsabilità di una decisione ormai controversa. Forse pochi sanno perchè l'Ausl disse di no e che insieme all'Ausl ad essere contrario era anche il Comune di Forlì che ora difende l'impianto.

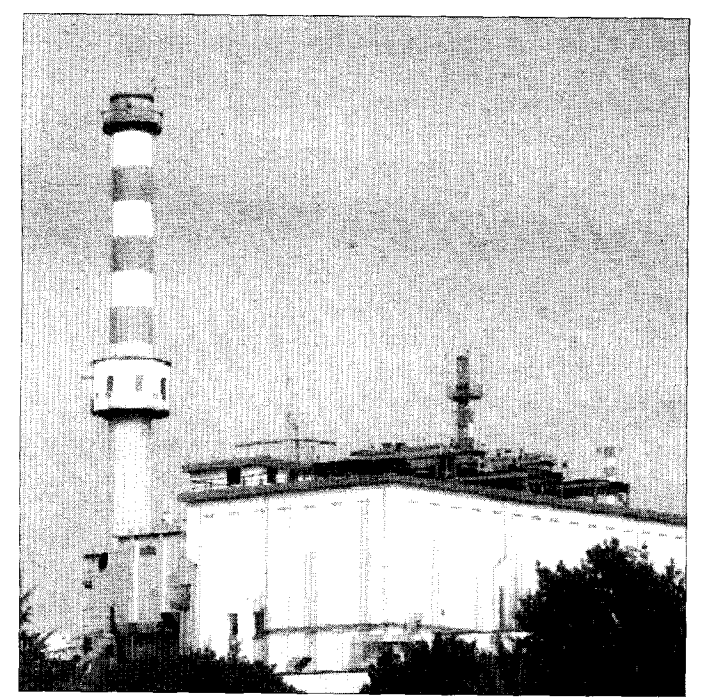

L'attuale inceneritore di Hera

Certi studi di Hera erano scaricati da internet o passati allo scanner Altri dati risalivano agli anni Settanta

> FORLI' - A un certo punto nella conferenza dei servizi, l'organo chiamato a valutare l'impatto

ambientale del progetto di Hera di un nuovo inceneritore di rifiuti nella zona di Coriano, si era creata una frattura insanabile. Da una

## Franco Scarponi direttore di Arpa "I dati ci rassicurano sulle sostanze pericolose"

FORLI' - "Abbiamo fatto rilevazioni per due anni di fila. Sei campagne sia d'estate che d'inverno. Nei campioni prelevati abbiamo trovato concentrazioni molto basse di inquinanti, sia di diossine, furani, Ipa e Pcb". A parlare è Franco Scarponi direttore di Arpa che l'altro giorno in commissione

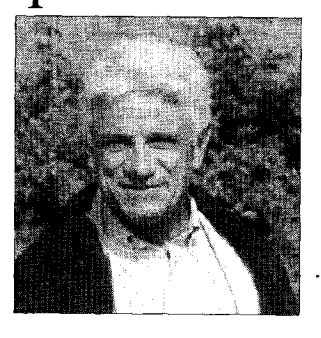

consiliare ha presentato alcuni dei risultati della seconda fase di Coriano II. Il monitoraggio sugli effetti dell'inceneritore. E cosa cambierà quando arriverà il nuovo impianto? "Non cambierà nulla. E poi le norme indicano che bisogna ridurre il ricorso alle discariche". Ma serve un inceneritore da 120 mila tonnellate? "Serve perchè anche ammettendo che si spinga la raccolta differenziata all'obiettivo ideale dell'80%, con la produzione di rifiuti e l'impossibilità di recuperare certi tipi di imballaggi, resterebbero sempre cento mila tonnellate l'anno da smaltire. La portata dell'inceneritore".

> parte i tecnici dell'Ausl e del Comune decisi ad opporsi al progetto. Dall'altra la Provincia e Arpa, decise invece a dare il pro-